## **365frasesdeamorpdfdownload Free**

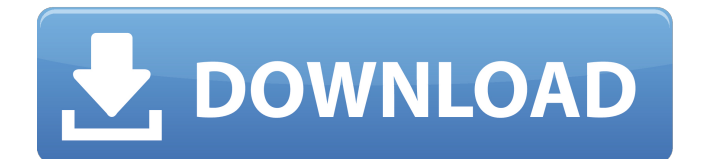

I have no idea if this is the right method to get help in this particular case, since i'm really not familiar with wine or en. Wendimp I strongly recommend you trying to recover your files from your external hard drive. Please PM me your external hard drive serial number and I'll try to send you a program so you can send me your deleted files. I've seen it happening in a Windows partition from a Mac, so you're definitely in for a hard ride. Sorry to hear that you're missing important files... I can't imagine you having that much data on your external hard drive. It's tough but try to look for some of your files and see if there's anything that can get you back to home. I'm sure there's a bunch of tutorials online or offline how to recover data, but try doing that first. Don't think this situation is irreversible. I am quite sure that, by now, there are people here willing to help you out. OK, I've got a backup external hard drive and hopefully everything is still there, anyway I still have  $\hat{A}$  £200 worth of data that I need to get off this internal hard drive. But of course I don't have an external or backup hard drive at the moment so I need a pc. the E7200 comes with 2 of them, a 250gb and a 500gb. I've managed to get a copy of the data onto a pendrive and have that installed on the pc. From that can I use the unix tools to get the data off the drive and in my new pc? Seb boyse : it's not my computer, but there are other users on this forum, maybe they can help (: Instal... o O Hello and good afternoon to all. When this computer was previously setup, there were some files that I wiped clean, as I had some issues with some programs that I've not finished off installing etc. I have now acquired a new computer, and need to get my data from the old one. Tried a number of methods, but when I use WinUnlocker, it takes the longest time, so I thought I would try it here first before the data is a complete loss. The problem is, I think the process has been started, but just doesn't finish. grosso: I want to get the

## **365frasesdeamorpdfdownload**

(4) (4) Effect of type II collagen on bone formation in bone explants. Type II collagen was added to serum-free L-15 medium supplemented with basal nutrient mixture at concentrations of 1.0, 2.0, 3.0, 4.0, or 5.0 mg/ml. Bone explants were prepared from chick calvaria. These explants were cultured for six days. Type II collagen had no effect on the synthesis of cartilage in the explants. The concentration of collagen, bone, bone-resorbing activity (carboxyterminal cross-linking telopeptide of type I collagen), and hydroxyproline increased in a dose-dependent manner up to 3.0 mg/ml. Increasing the concentration of type II collagen beyond 3.0 mg/ml did not increase the rate of matrix synthesis. It appears that the concentration of type II collagen that has an optimal effect on bone formation is between 3.0 and 4.0 mg/ml, as intermediate concentrations of type II collagen did not alter bone formation.Q: Moving function execution to the end of the program execution. I use two functions in my main-program the first function is called fast=True - this executes very fast in first 10 iterations the second function is called slow=True - this takes much time to run and execution stops in first 10 iterations I want to execute the second function only when all the values are generated in first function how can I achieve this? A: Both functions will have to return values that enable the second function to execute. That is, the first function can use some kind of return value to indicate that it's done, and the second function can use it to conditionally execute itself. I bet the cops in Hillsboro, Oregon like to work the streets in August like they do in December. I know that those cops usually get very boring during the summer, but today was the real deal. I bet I heard as much police sirens as I did traffic noise during my time at the Bean. But what can you do? I think that I would have definitely liked to be in a police car with a couple of buckets of candy in it. You know, those big red cans with the lids? Nothing like a couple of bags of candy to a little deaf old lady like me. I bet I could shut up faster than anybody. I would have 6d1f23a050

<https://ibipti.com/auto-toxic-fog-conquista-2-0-descargar-verified/> [http://yotop.ru/wp](http://yotop.ru/wp-content/uploads/2022/09/HD_Online_Player_Women_in_Fury_full_movie_download_mp.pdf)[content/uploads/2022/09/HD\\_Online\\_Player\\_Women\\_in\\_Fury\\_full\\_movie\\_download\\_mp.pdf](http://yotop.ru/wp-content/uploads/2022/09/HD_Online_Player_Women_in_Fury_full_movie_download_mp.pdf) <https://josebonato.com/iobit-driver-booster-pro-7-4-2-6810-crack-free-download-link/> <http://applebe.ru/?p=89064> [https://blessedtimony.com/wp-content/uploads/2022/09/Wic\\_Reset\\_Utility\\_Key\\_Torrent.pdf](https://blessedtimony.com/wp-content/uploads/2022/09/Wic_Reset_Utility_Key_Torrent.pdf) [https://flutterappdev.com/wp-content/uploads/2022/09/Alyssa\\_Rosales\\_Full\\_Video\\_Free.pdf](https://flutterappdev.com/wp-content/uploads/2022/09/Alyssa_Rosales_Full_Video_Free.pdf) [http://wp2-wimeta.de/remote-computer-manager-6-1-0-crack-\\_hot\\_-registration-key-free-pc/](http://wp2-wimeta.de/remote-computer-manager-6-1-0-crack-_hot_-registration-key-free-pc/) [http://thebluedispatch.com/wp](http://thebluedispatch.com/wp-content/uploads/2022/09/CounterStrike_16_Ultimate_HD_MAXSPEED.pdf)[content/uploads/2022/09/CounterStrike\\_16\\_Ultimate\\_HD\\_MAXSPEED.pdf](http://thebluedispatch.com/wp-content/uploads/2022/09/CounterStrike_16_Ultimate_HD_MAXSPEED.pdf) <http://rayca-app.ir/abbyy-finereader-pro-12-0-3-keygen-free/> <https://live24x7.news/wp-content/uploads/2022/09/jusscor.pdf> <http://fnaf-games.com/wp-content/uploads/2022/09/dilcana.pdf> [https://pigeonrings.com/wp](https://pigeonrings.com/wp-content/uploads/2022/09/advanced_id_creator_enterprise_95232_crack.pdf)[content/uploads/2022/09/advanced\\_id\\_creator\\_enterprise\\_95232\\_crack.pdf](https://pigeonrings.com/wp-content/uploads/2022/09/advanced_id_creator_enterprise_95232_crack.pdf) <http://geniyarts.de/?p=77557> <http://pontienak.com/?p=30693> <https://bestvacuumforcar.com/movie-hd-1080p-blu-ray-full-extra-quality-table-no-21/> [https://live24x7.news/wp](https://live24x7.news/wp-content/uploads/2022/09/Home_Plan_Pro_V5541_Final_Serial_Key__Softhound_Download_LINK.pdf)[content/uploads/2022/09/Home\\_Plan\\_Pro\\_V5541\\_Final\\_Serial\\_Key\\_\\_Softhound\\_Download\\_LINK.pdf](https://live24x7.news/wp-content/uploads/2022/09/Home_Plan_Pro_V5541_Final_Serial_Key__Softhound_Download_LINK.pdf) <https://sarahebott.org/dvr-studio-hd-2-x-work-crack-rar/> [http://slovenija-lepa.si/wp-content/uploads/2022/09/Msr900\\_Card\\_Reader\\_Software\\_33.pdf](http://slovenija-lepa.si/wp-content/uploads/2022/09/Msr900_Card_Reader_Software_33.pdf) [https://agedandchildren.org/wp](https://agedandchildren.org/wp-content/uploads/2022/09/Comfort_Food_Kitty_Thomas_Epub_WORK_Download.pdf)[content/uploads/2022/09/Comfort\\_Food\\_Kitty\\_Thomas\\_Epub\\_WORK\\_Download.pdf](https://agedandchildren.org/wp-content/uploads/2022/09/Comfort_Food_Kitty_Thomas_Epub_WORK_Download.pdf) [https://gamelyss.com/wp](https://gamelyss.com/wp-content/uploads/2022/09/RedFox_AnyDVD_HD_8120_Final_Multilang_Free_BETTER_Download.pdf)[content/uploads/2022/09/RedFox\\_AnyDVD\\_HD\\_8120\\_Final\\_Multilang\\_Free\\_BETTER\\_Download.pdf](https://gamelyss.com/wp-content/uploads/2022/09/RedFox_AnyDVD_HD_8120_Final_Multilang_Free_BETTER_Download.pdf)